УДК 004

ż

# **Парсинг сайтов при помощи phpQuery**

*Круглик Роман Игоревич*

*Приамурский государственный университет им. Шолом-Алейхема Студент*

### **Аннотация**

В статье рассматривается поэтапно создание парсера с помощью библиотеки phpQuery. В качестве примера были скопированы статьи новостного вебресурса.

**Ключевые слова:** парсинг, PHP, phpQuery.

# **Parsing sites using phpQuery**

*Kruglik Roman Igorevich Sholom-Aleichem Priamursky State University Student*

## **Abstract**

In article describes the phased creation of the parser using the phpQuery library. As an example, articles from a news web resource were copied. **Keywords:** Parsing, PHP, phpQuery.

Сбор информации в интернете – трудоемкая, рутинная, отнимающая много времени работа, но которую необходимо выполнять при разработки собственного веб-ресурса. Помимо этого, разработчик сталкивается с другими задачами, такими как:

**Большие объёмы.** Успешный веб-проект немыслим без размещения большого количества информации на сайте. Современные темпы жизни приводят к тому, что контента бывает слишком много.

**Частое обновление.** Обслуживание огромного потока динамично меняющейся информации не в силах обеспечить одним человеком или даже слаженной командой операторов. Порой информация изменяется ежеминутно и в ручном режиме обновлять её вряд ли целесообразно.

Все эти задачи очень важны и требуют радикального решения. Именно поэтому были разработаны парсеры.

Парсинг – это автоматизированный сбор неструктурированной информации, ее преобразование и выдача в структурированном виде.

По сравнению с человеком, парсер:

1. **быстро** обойдёт тысячи веб-страниц;

- 2. **аккуратно** отделит техническую информацию от «человеческой»;
- 3. **безошибочно** отберёт нужное и отбросит лишнее;
- 4. **эффективно** упакует конечные данные в необходимом виде.

ż

Исследования в области парсинга сайтов актуальны и по сей день. Статья В.А. Ильин, Д.А. Скоселев [1] посвящена методу парсинга вебстраниц, который определяет ссылки на определенные HTML элементы. В статье М.Е. Кочитов [2] рассматривает парсинг сайтов с помощью технологии cURL и библиотеки phpQuery. В работе Р.М. Яхшисарова [3] описываются методы и инструменты для парсинга данных с web-сайта. Просветов В.Л., Конева Н.Е. [4] рассматривают наиболее распространённые методы и средства агрегации данных, одним из которых является - парсинг данных

В данной статье будет наглядно показана реализация парсера на примере новостного сайта [5] eaomedia.ru.

Логика реализована в 5 шагах:

- 1. С помощью библиотеки phpQuery достаётся весь HTML код страницы, которую необходимо спарсить,
- 2. Вытащить нужные данные из всего массива,
- 3. Структурированно сохранить в другой массив,
- 4. Вывести полученный данные на новой странице.

Для начала создадим файл, который будет доставать и формировать эти данные (см. рис. 1).

ż

```
\langle?php
include './phpQuery.php';
// Общие данные
$site = 'https://eaomedia.ru/news/incidents/';$protocol = 'https:';$html = file get contents ($site);// Документ phpQuery
$doc = phpQuery::newDocument($html);
// Главные статьи
$articlesItems = $doc->find( selectors: '.newslist-blk');
// Перебираем статьи, вытаскиваем картинки, заголовки, тексты и ссылки
$articles = array();
foreach ($articlesItems as $articleItem) {
   // Находим нужный элемент
   $articleElem = pq($articleItem);
   // Вытаскиваем данные
   $image = $articleElem->find( selectors: 'a img')->attr( attr: 'src');
   $title = $articleElem->find( selectors: 'a')->text();
   $text = $articleElem->find( selectors: 'span:first')->text();
   $link = $articleElem->find( selectors: 'a')->attr( attr: 'href');
   // Добавляем протокол или url сайта при необходимости
   if (strpos($image, $protocol) === false) {
        $image = $protocol . $image;
   if (strpos($link, $site) === false) {
        $link = $site . $link;// Сохраняем результаты в массив
   array_push( &array: $articles, array(
        'image' => $image,'title' => $title,
       'text' => $text,
       'link' => $link));
nclude './template.php';
```
Рисунок 1. Сборщик данных

Откроем страницу с новостями и посмотрим от куда будут браться статьи. (см. рис. 2).

#### Постулат. 2020. №1 ISSN 2414-4487

ż

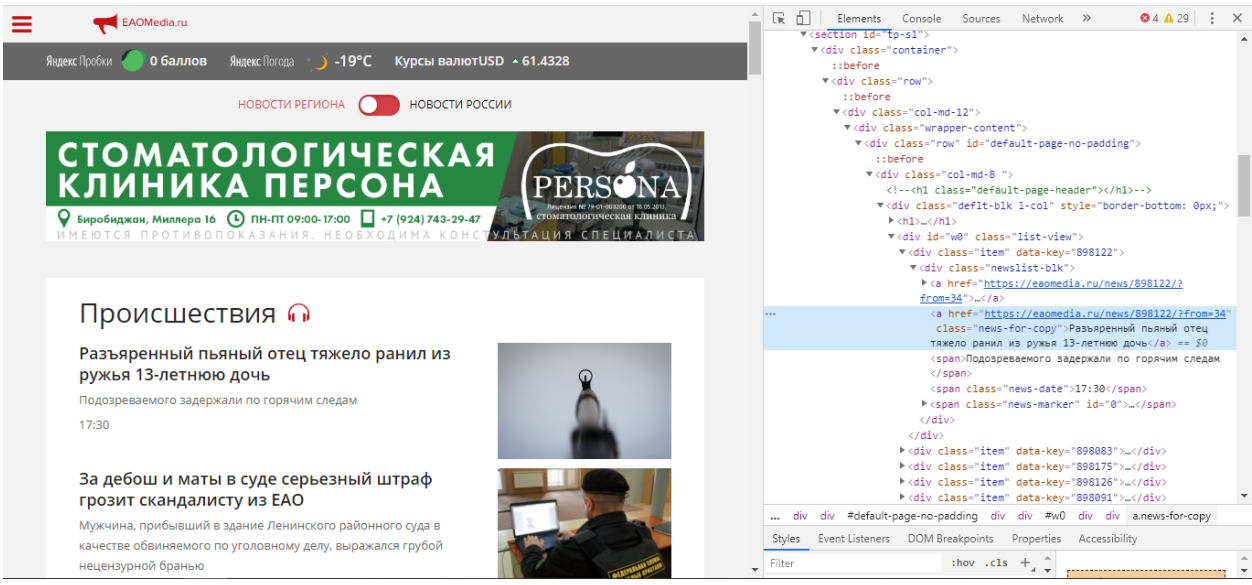

Рисунок 2. Новостной сайт

Слева находится список статей, которые будут скопированы, а справа код, который нужен, чтобы доставать данные. В конце все данные сохраняются в массив \$articles и передаются в файл template.php, где выводятся уже в структурированном виде (см. рис. 3).

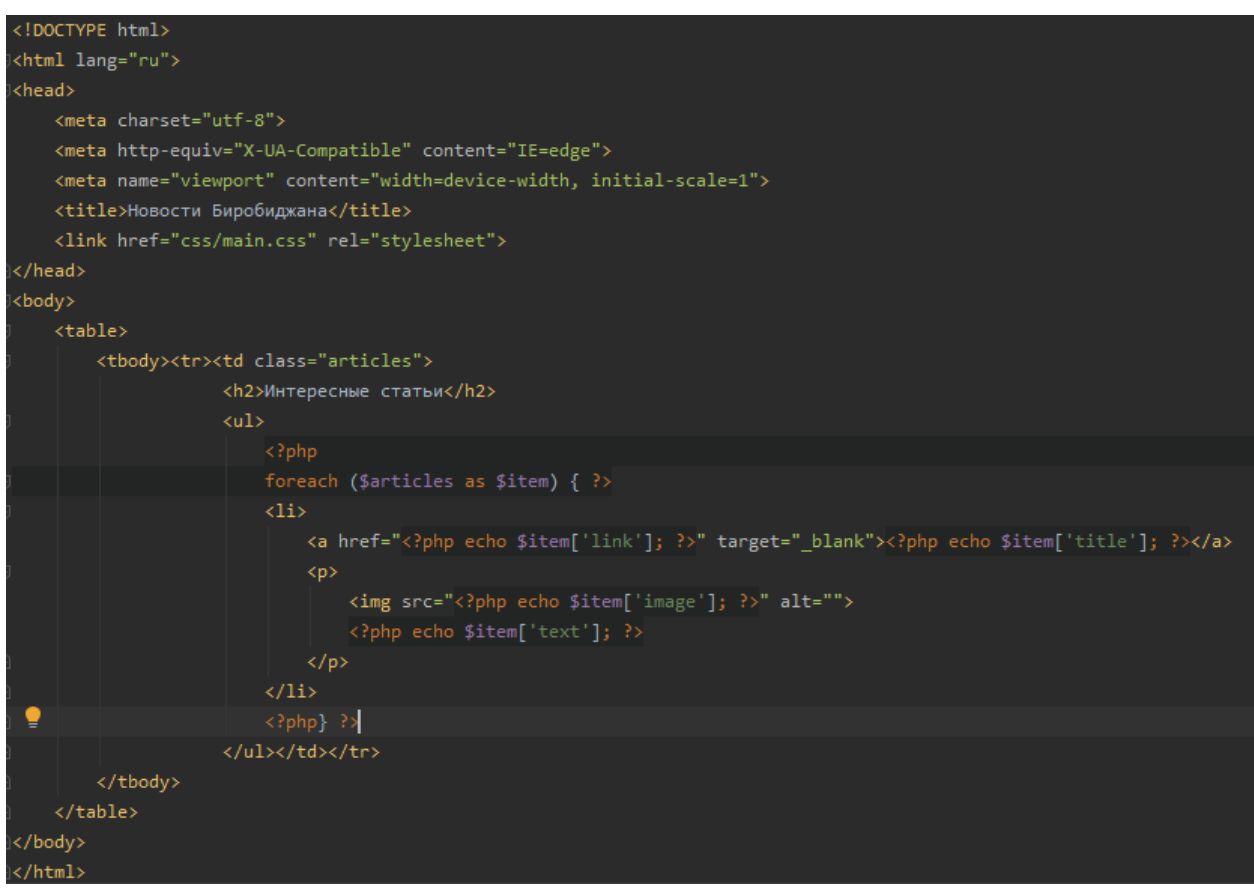

Рисунок 3. Структура сайта

ż

Разбивается массив и статьи выводятся в том же порядке, в котором сохранялись. Так же был добавлен файл main.css для более наглядного структурирования (см. рис. 4).

```
list-style: none;
  clear: both;
  padding-left: 40px;}
 display: block;
 color: steelblue;
text-decoration: none;}
a:hover {
 color: navy;
 text-decoration: underline;
.wbd-link \{text-align: center;
  font-size: 0.9em;
table td \{vertical-align: top;
).articles a \{font-size: 1.1em;
 font-weight: 400;}
.articles img {
 float: left;
 max-width: 150px;
 margin: 0 10px 10px 0;}
.articles p \nmidfont-size: 0.9em;
```
Рисунок 4. Файл со стилями.

Теперь можно посмотреть на результат работы (см. рис. 5).

#### Интересные статьи

ż

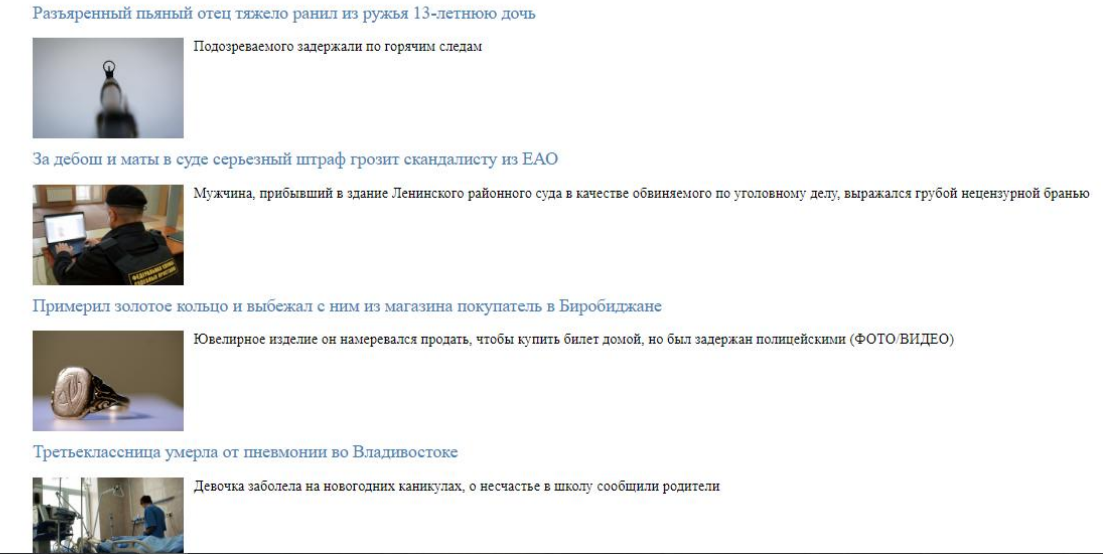

Рисунок 5. Созданный сайт с новостями

Статьи полностью совпадают с официальным новостным сайтом, с которого был произведён парсинг. При добавлении новых статей, они будут дублироваться на сайт. Так же мы не храним данные на сервере, что улучшает производительность будущей системы.

Рассмотренный функционал можно использовать в различных целях, где нужны данные с других источников.

#### **Библиографический список**

- 1. Ильин В.А., Скоселев Д.А. Парсинг веб-сайтов с использованием шаблонов // Мир современной науки. 2018. № 2 (48). С. 8-12.
- 2. Кочитов М.Е. Парсинг сайтов с помощью curl и phpquery // Постулат. 2018. № 8 (34). С. 1.
- 3. Яхшисарова Р.М. Программная реализация парсинга данных раздела поиска недвижимости сайта avito.ru // Математическое моделирование процессов и систем Материалы VII Международной молодежной научнопрактической конференции. Ответственный редактор С.А. Мустафина. 2017. С. 437-441.
- 4. Просветов В.Л., Конева Н.Е. Анализ методов и средств автоматизации процессов обработки данных веб-сайтов // Евразийское Научное Объединение. 2019. № 1-2 (47). С. 89-94.
- 5. Происшествия // eaomedia.ru URL: https://eaomedia.ru/news/incidents/ (дата обращения: 15.01.2020).